Windows Vista

- 13 ISBN 9787111239345
- 10 ISBN 7111239342

出版时间:2008-5

页数:287

版权说明:本站所提供下载的PDF图书仅提供预览和简介以及在线试读,请支持正版图书。

#### www.tushu000.com

《电脑学习总动员·看图学Windows Vista基本操作》是"电脑学习总动员"系列丛书的一个分册,根

WindowsVista WindowsVista white windowsVista WindowsVista WindowsVista WindowsMail

· Windows Vista

, we are also assumed by a set of the Windows Vista when we are the set of the set of the set of the set of the set of the set of the set of the set of the set of the set of the set of the set of the set of the set of the  $\mathcal{D}$  , and  $\mathcal{D}$  , and  $\mathcal{D}$  is not approximately some  $\mathcal{D}$ 

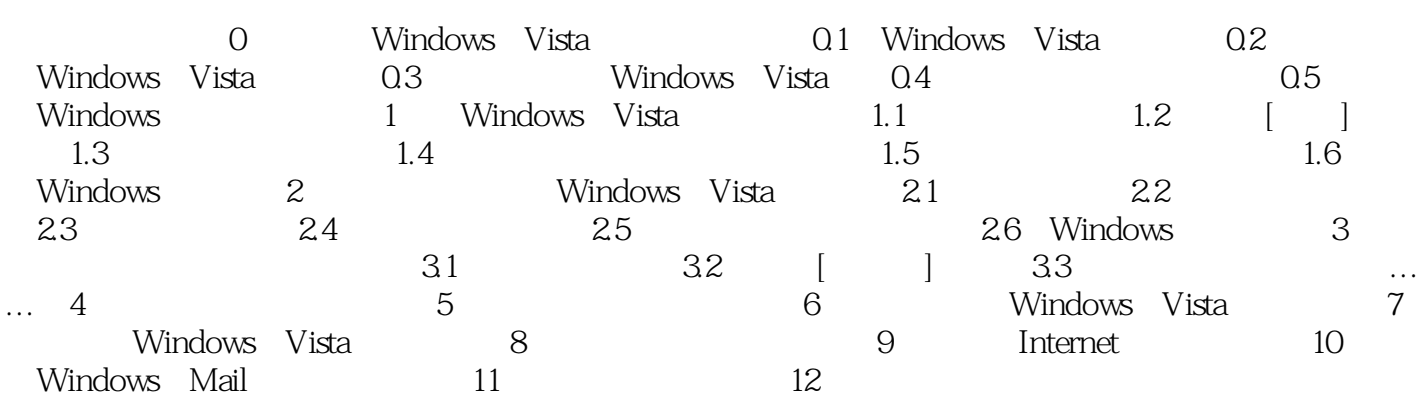

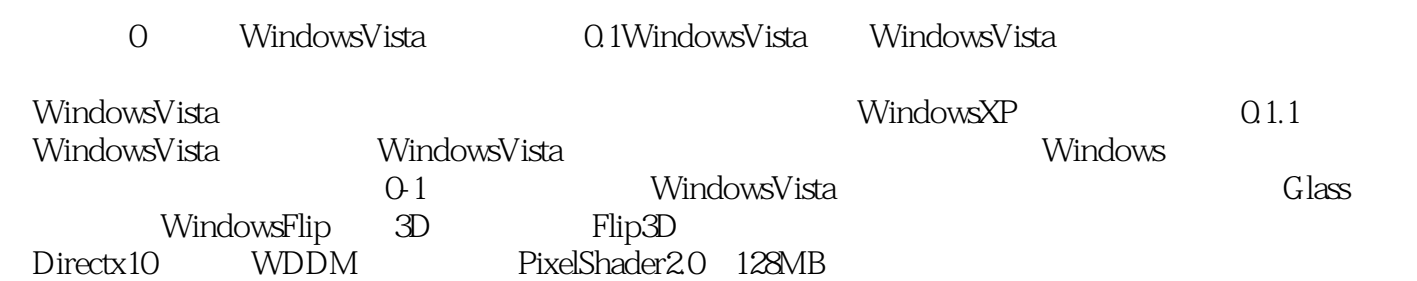

WindowsVista

Windows Vista

本站所提供下载的PDF图书仅提供预览和简介,请支持正版图书。

:www.tushu000.com